## Default Priority Level

If JIRA [Priority Level](https://confluence.atlassian.com/adminjiraserver071/defining-priority-field-values-802592398.html) is assigned as default, HelpDesk Issues created will also have the same default Priority even if this field is not included in Create Issue Screen.

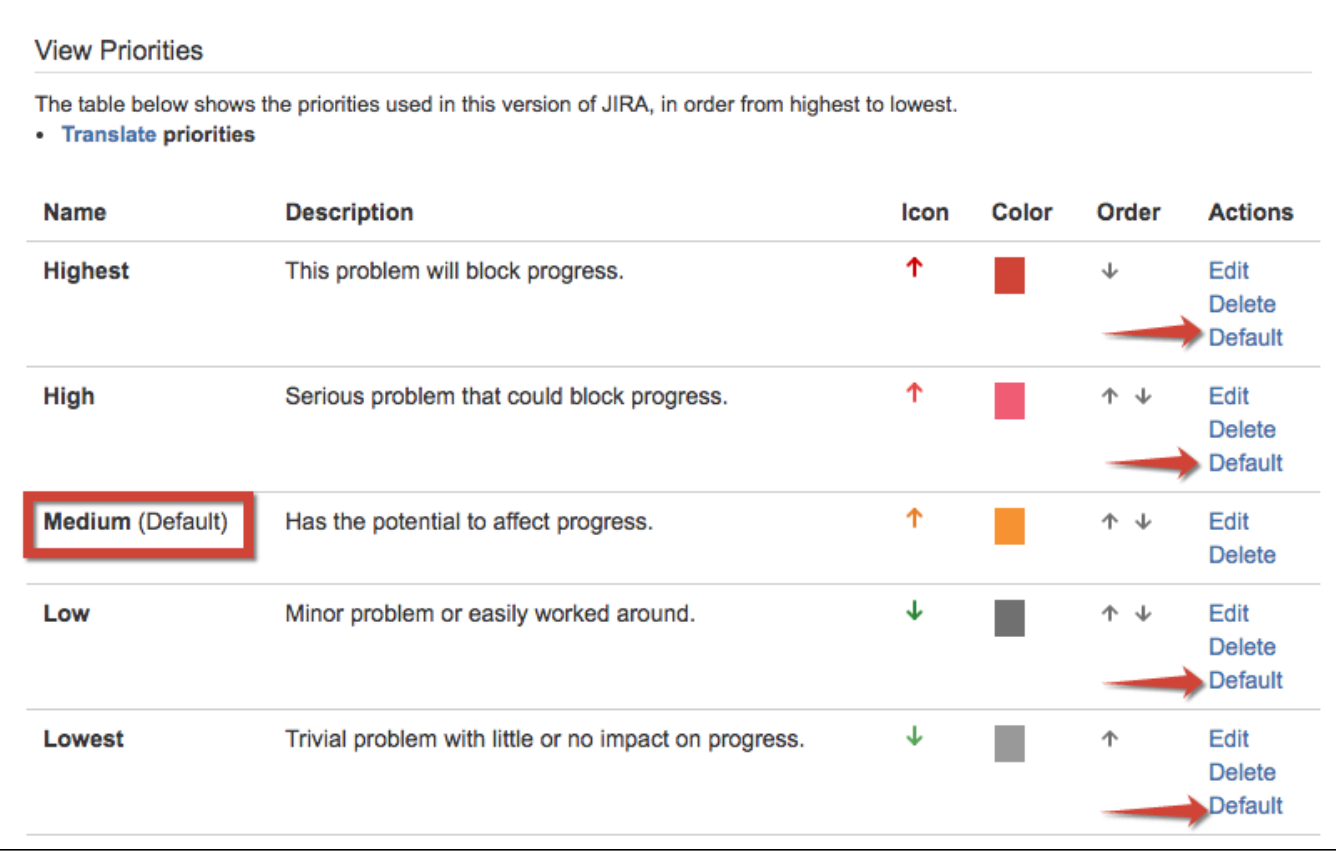

Priority field is on Create Issue Screen is filled in with default priority:

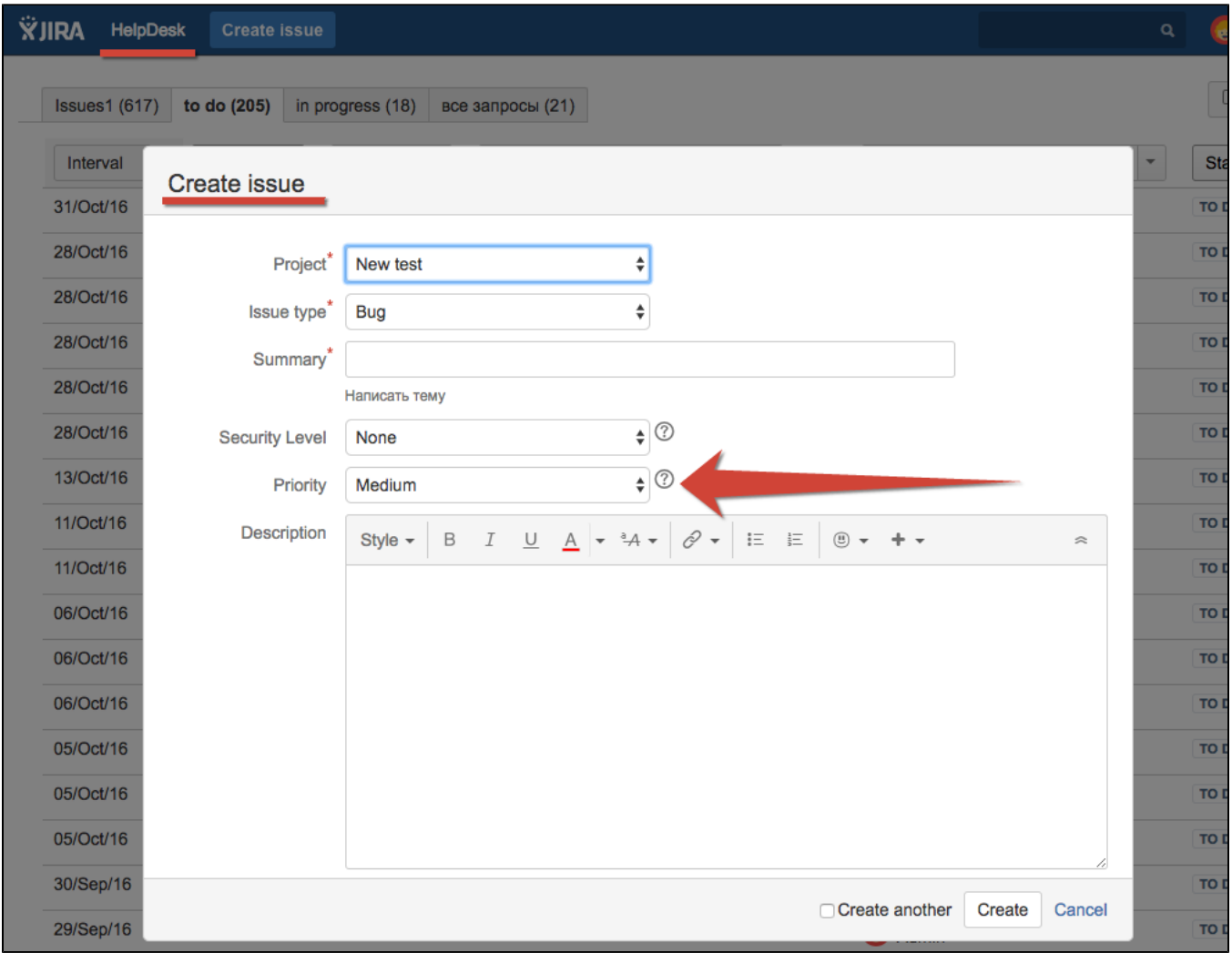

Priority field on View Issue screen:

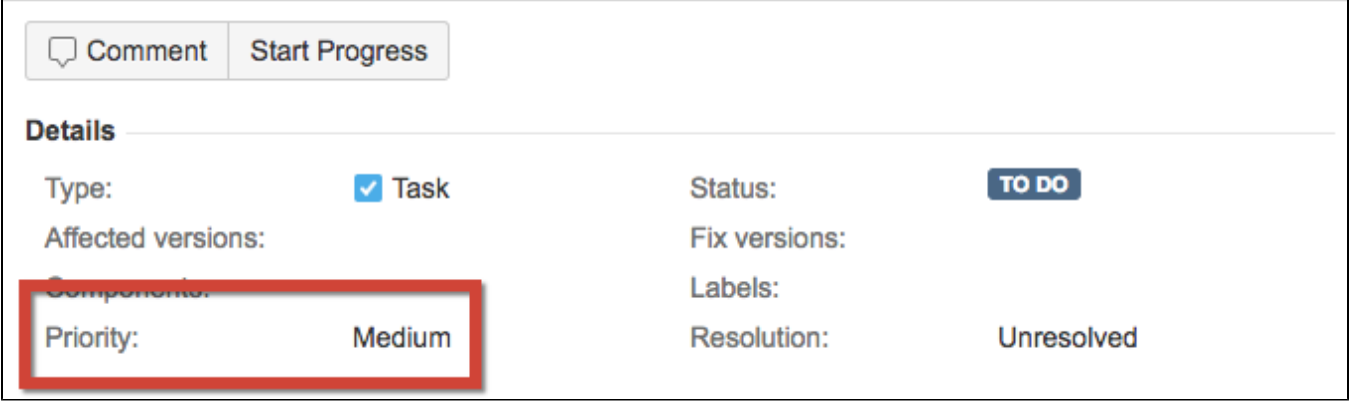